## **Preguntas capítulo-4**

- **1. ¿Qué elementos componen una caja?**
- **2. ¿Qué elementos transparentes contiene una caja?**
- **3. Define el margen de un elemento**
- **4. ¿El ancho y alto de una caja, coinciden con las dimensiones de visualización de la caja en pantalla?**
- **5. ¿Cuál es la diferencia entre HTML y CSS en relación a las cajas?**
- **6. ¿En qué se diferencian las versiones de IE anteriores a la 6, respecto a las actuales, en relación al tamaño de las cajas?**
- **7. Define las unidades relativas y las absolutas**
- **8. En relación a la visualización de documentos, ¿cuáles son preferibles, las unidades absolutas o las relativas?**
- **9. ¿Qué precauciones hay que tener en cuenta si utilizamos unidades relativas?**
- **10. ¿Cuál es la sintaxis de las unidades de longitud?**
- **11. Indica las principales unidades relativas y absolutas disponibles**
- **12. Cuando se utiliza una unidad relativa de %, ¿sobre qué cantidad se calcula?**
- **13. Indica la interpretación de la siguiente regla: p.uno{margin: 80%}**

**14. Indica la interpretación de la siguiente regla: p.uno{margin: -20%} p.dos{margin: 2em 50%} p.tres{margin: 2ex 3ex 4ex 5ex}** 

- **15. ¿Cuándo los márgenes adyacentes de dos cajas se combinan para formar un solo margen, qué nombre recibe el nuevo margen?**
- **16. ¿Se pueden cerrar los márgenes de cajas con posiciones absoluta y relativa?**
- **17. ¿Cuál es el margen que se obtiene al cerrar dos párrafos consecutivos con márgenes indicados?**
- **18. Define el relleno superior de un elemento**
- **19. Interpreta la siguiente regla de estilo: p{padding-bottom: -10%}**
- **20. Interpreta la siguiente regla de estilo: p{padding: 0 20% 2em 50%}**
- **21. Interpreta la siguiente regla de estilo: p{padding-right: 0}**
- **22. ¿Para qué se utilizan los selectores descendientes?**
- **23. ¿A qué elementos se les pueden definir las propiedades del borde de una caja y cuáles son esas propiedades?**
- **24. ¿Cuántas opciones hay de definir el borde de un elemento?**
- **25. ¿Interpreta la siguiente regla de estilo: p{ border: blue 2em dashed}**
- **26. Indica los valores que puede tomar el ancho del borde de una caja**

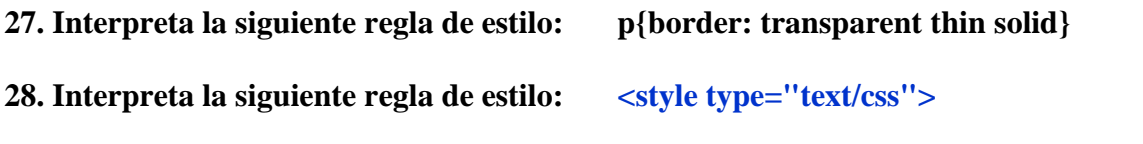

 **h1 {color: blue} h2 {color: red} span {color: green} em {color: red} h2 em {color: blue} .normal {font-family: Verdana, Arial; color: black;} p {text-align:justify}** 

 **.codigo {display: block; margin-left: 15px; margin-right: 15px; background: #ffcc66; font-style: normal; font-size: 1em; line-height: 1.5em; text-align: left; text-indent: 0em; text-margin: 5em; padding-left:5em;}** 

 **.resultado {display: block; margin-left: 15px; marginright: 15px; background: #ccff66; font-style: normal; font-size: 1em; line-height: 1.5em; text-align: left; text-indent: 0em; text-margin: 5em; padding-left:5em;}** 

 **.tipo1 {padding-left: 50%; padding-right: 20px;paddingtop: 1em; padding-bottom: 6pt; background-color: yellow; color:blue; border: 1px solid;}** 

 **.tipo2 {margin:80px; border:green 5px double; padding: 10%; background-color: aqua; color:navy;}** 

 **</style>**